SSC0101 - ICC1 – Teórica

Introdução à Ciência da Computação I

## **Comandos de Decisão – Parte II**

Prof. Vanderlei Bonato: vbonato@icmc.usp.br Prof. Claudio Fabiano Motta Toledo: claudio@icmc.usp.br

#### Sumário

- Comando else-if
- Problema do else oscilante
- Estrutura CASE
- Operador condicional ternário
- Exercícios

#### Comando <else if>

if (expressão de teste\_1) instrução\_1; else if (expressão de teste\_2) instrução\_2;

```
finclude <conio.h>
 1
 \overline{2}#include <string.h>
                                                     Exemplo3
       #include <stdio.h>
 4
 \overline{\mathbf{5}}\exists void main () {
 6
 \overline{7}/* declaração de variáveis*/
 8
           int totalHoras:
 \overline{9}float salarioMensal, valorHora, gratificacao;
1011
           //Atribui valor da hora de trabalho e gratificação
12valorHora = 25.5:
13gratificacao = 500;14salarioMensal=0;
15
16
           //Recebe total de horas
17printf("Total horas:"); scanf("%d", &totalHoras);
18
19
      \Boxif((totalHoras > 80) & (totalHoras < 160))20
            valorHora = 20;
21salarioMensal = totalHoras*valorHora - 0.2*gratificacao;
22
           3
23
24
           else if(totalHoras==160)
25
             salarioMensal = totalHoras*valorHora + gratificacao;26
27
     \Boxelse if (totalHoras > 160) {
28
               valorHora = 30;
29
               salarioMensal = totalHoras*valorHora + 1.1*gratificacao;
30
            Y
3132printf("Salario mensal: R$ %5.2f", salarioMensal);
 23/3 1/3
```
#### Problema do else oscilante

- O else é opcional dentro de uma estrutura do tipo if-else
- A omissão de um else em uma sequência de ifs aninhados poderá gerar ambiguidade
- O compilador associa o else ao if mais recente (interno) que esteja sem else

#### Problema do else oscilante

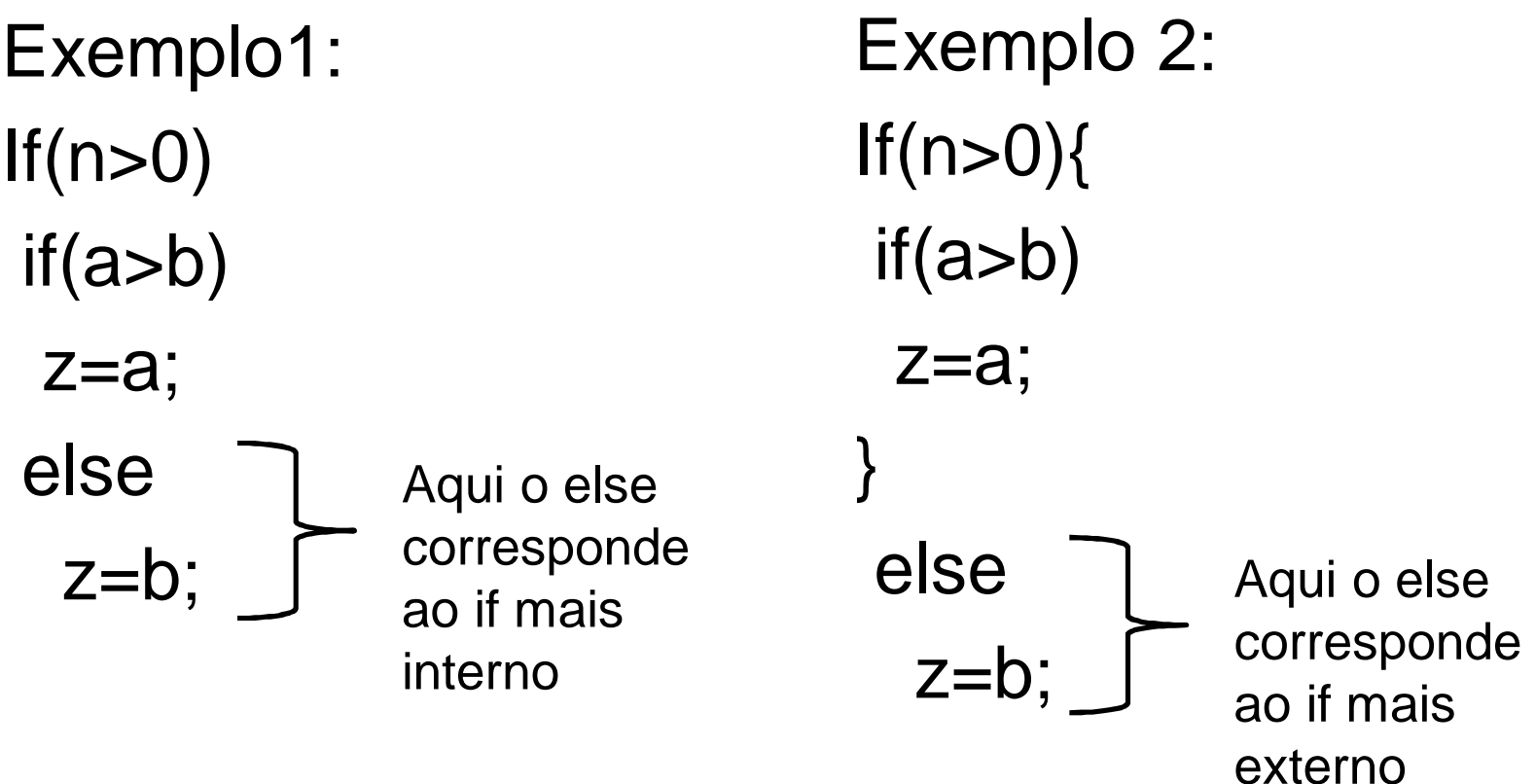

```
#include <conio.h>
  1
                                                           Exemplo
  \overline{2}#include <string.h>
  3
           #include <stdio.h>
   4
  5
        \exists void main () {
   \epsilon\overline{7}/* declaração de variáveis*/
  8
               int valor1, valor2;
  \mathbf{S}10printf("Value 1 = "); scalar("ad", <math>value1</math>);11
               printf("Value 2 = "); scalar("ad", <math>value2);</math>1213if(valor1>10)14if(valor2>10)
 15
                    printf("valor1 > 10 e valor 2 > 10");
 16
               else
 17
                    printf("valor1 \leq 10");Correto18
 19
                                            if (valor1>10) {
 20
 21
                                             if(vallow2>10)22 ERRO!!<br>Ualor 1 = 11
 22
                                                printf("valor1 > 10 e valor 2 > 10");
                                            J
Value 2 = 10valor1 <= 10
                                            else
                                                printf("valor1 \leq 10");
```
- Comando de decisão alternativo ao <else-if>
- Considerado mais flexível e de formato mais claro, principalmente quando o programa precisa escolher "uma" entre várias alternativas de decisão
- Indicada para selecionar entre casos mutuamente exclusivos

#### Estrutura CASE

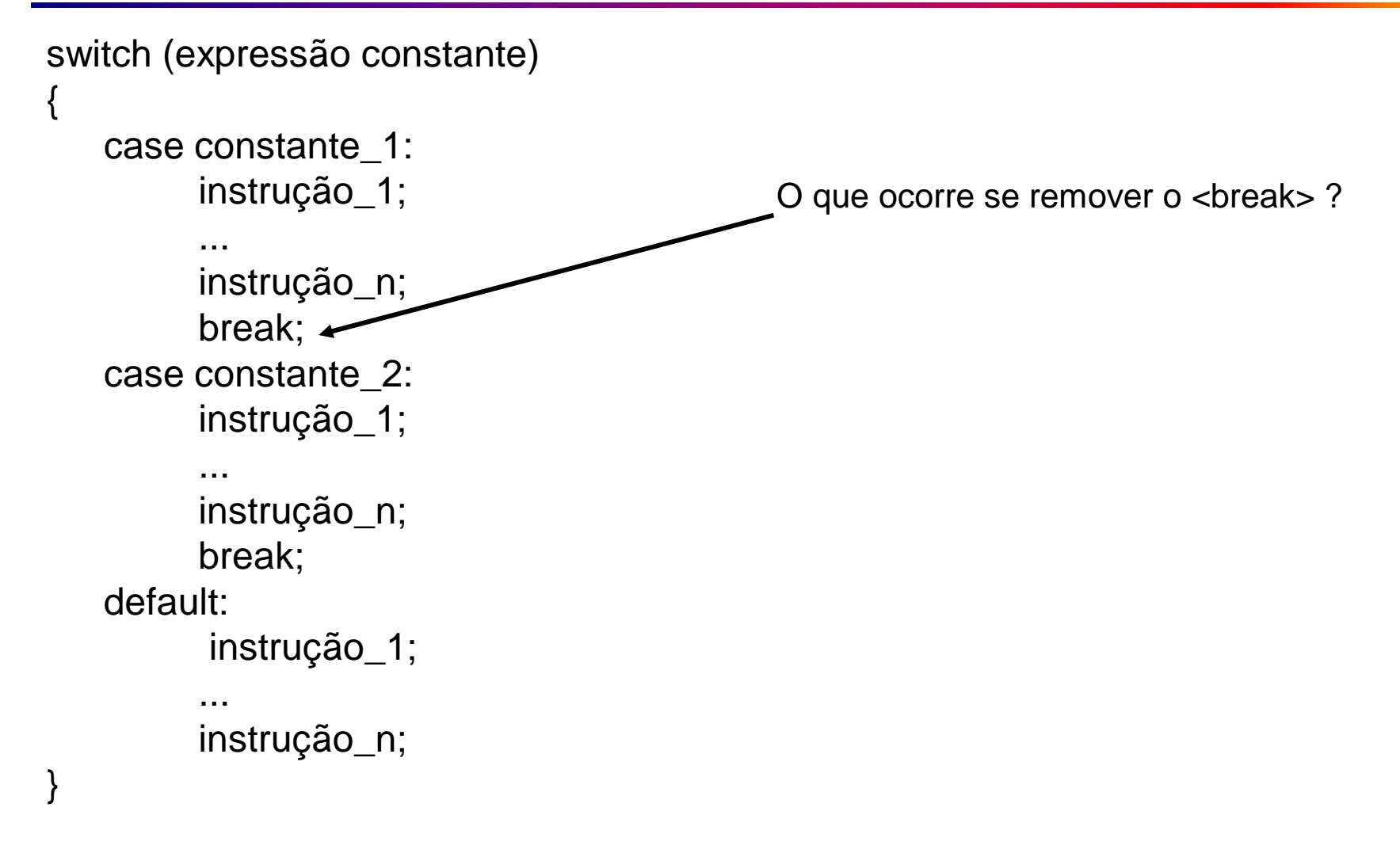

```
int main()
\mathbf{A} float num1, num2;
    char op; 
   printf("Digite na seguinte ordem: valor 1 \"operador\" valor 2 \n");
    scanf("%f %c %f", &num1, &op, &num2); 
    switch(op)
   \{ case '+':
      printf(" = %f\n", num1 + num2);
       break;
      case '-':
      printf(" = %f\n", num1 - num2);
       break;
      default: 
       printf("Operador desconhecido \n"); 
 } 
    system("PAUSE"); 
}
                                            Exemplo com CASE
```
#### Estrutura CASE

- Variável é obrigatoriamente um char, unsigned char, int, unsigned int, short int, long ou unsigned long
- O valor constante em cada case deve corresponder a valores possíveis de serem atribuídos à variável
- Se um valor não tem um case associado, default é executado. Todavia, default é opcional
- O comando break finaliza a execução do switch, mas seu uso não é obrigatório

```
1
        #include <conio.h>
                                                                Exemplo\overline{2}#include <string.h>
  3
        #include <stdio.h>
  4
  \mathbf{5}\exists void main () {
  6
  \overline{7}/* declaração de variáveis*/
            int totalHoras;
  8
  9
            float salarioMensal, valorHora, gratificacao;
 1011
 1213
            //Recebe total de horas e valor da hora de trabalho
 14
            printf("Total horas:"); scanf("%d", &totalHoras);
 15
            printf("valor hora:"); scanf("%f", &valorHora);
 16
 17
            switch (totalHoras) {
 18
                case 80: gratificacao = 500;
 19
                     break:
 20
                case 160: gratificacao = 1000;
 21
                     break;
 22
                case 180: gratificacao = 1500;
 23
                     break:
 24
 25
                default: gratificacao = 200;
 26
 27
 28
            salarioMensal = valorHora*totalHoras + gratificacao;
 29
 30
            printf("Salario mensal: R$ %5.2f", salarioMensal);
 31-132
 33
234 and 12
```
### Operador condicional ternário

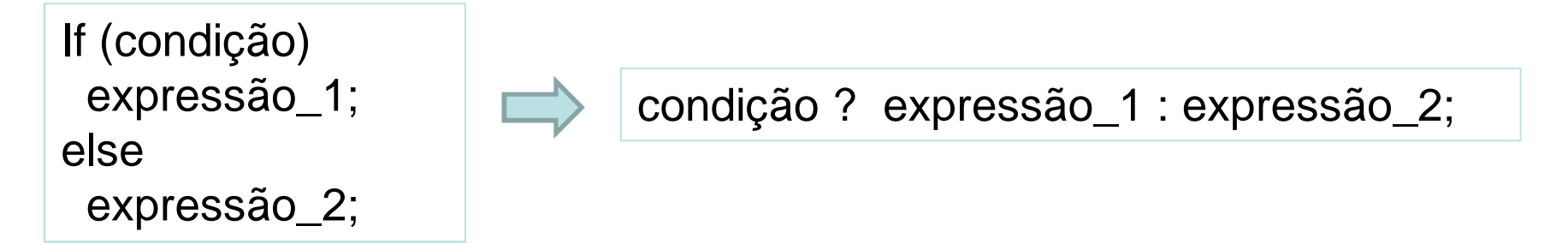

- Maneira compacta de expressar uma simples instrução if-else
- Único operador ternário em C

```
Exemplo:
```

```
max = (num1 > num2)? num1 : num2;
```
#### Exemplo

```
if(totalHoras < 160)
    salarioMensal = 1000.;
```
else

 $salarioMensal = 2500;$ 

printf("Salario mensal: R\$ %5.2f", salarioMensal);

salarioMensal = totalHoras <  $160$  ?  $1000$  :  $2500$ ;

printf("Salario mensal: R\$ %5.2f", salarioMensal);

#### Exercício

• Faça um programa que receba o código correspondente ao cargo de um funcionário e seu salário atual. Exiba o cargo, o valor do aumento e seu novo salário.

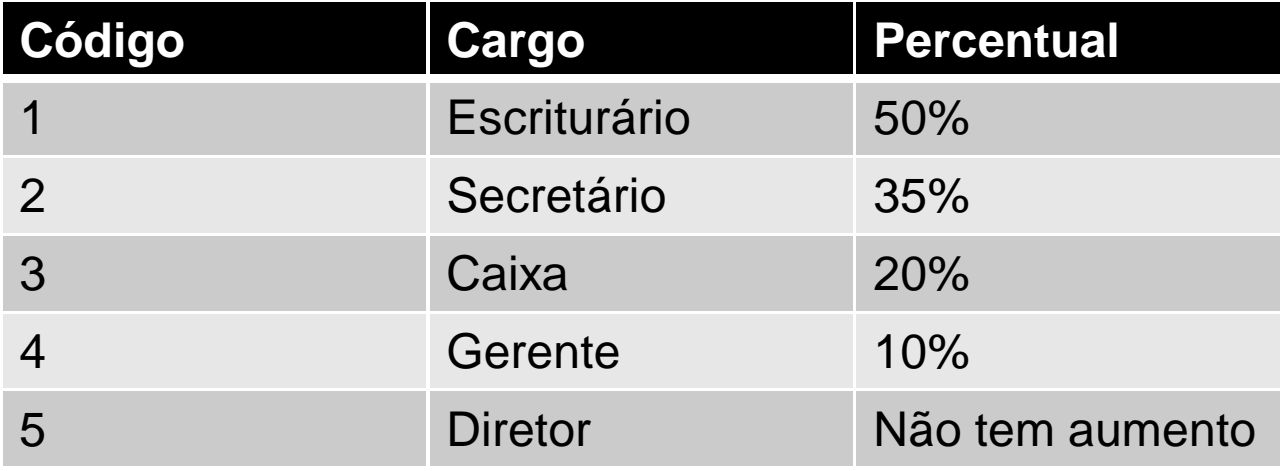

#### Referências

Ascencio AFG, Campos EAV. Fundamentos de programação de computadores. São Paulo : Pearson Prentice Hall, 2006. 385 p.

VICTORINE VIVIANE MIZRAHI, Treinamento em Linguagem C – Módulo 1 e Módulo 2, Makron Books, 1990.

Kernighan, B.W.; Ritchie, D.M. C, *A Linguagem de Programação*: padrão ANSI. 2ª Edição. Rio de Janeiro: Campus, 1989, 290p.

# FIM Aula 6